# **CANVAS**

This document identifies the most common error codes users may encounter with Infinite Campus grade passback. In addition to the text for each error code, entries may include an explanation for what caused the error, ideas for how to fix the issue, and any resources available to help resolve the issue.

If Canvas displays an error code not listed here, please contact Canvas Support to report the error.

# **Assignment Dates Error**

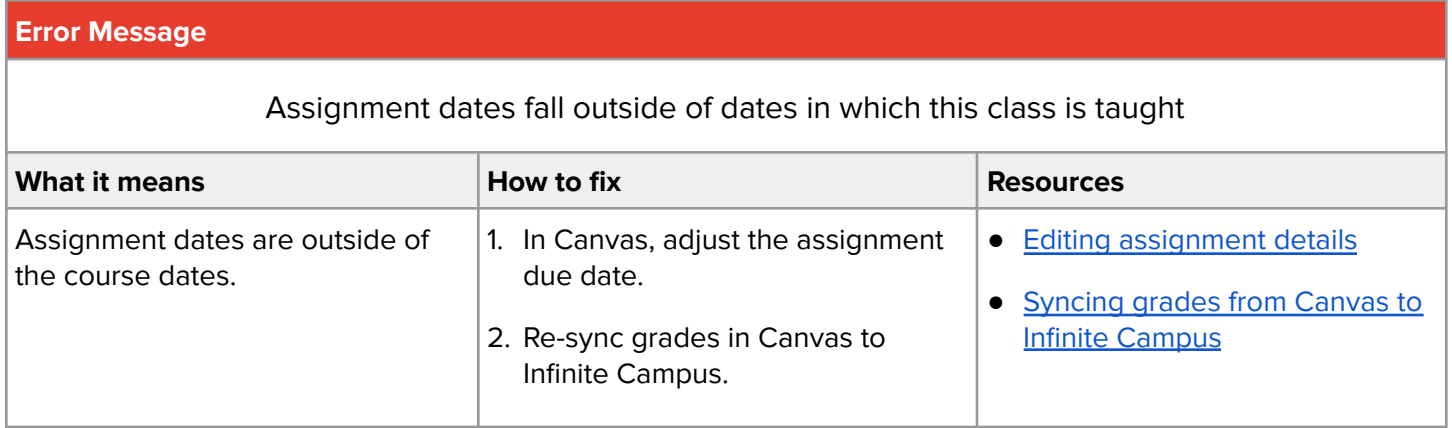

## **Assignment ID Error**

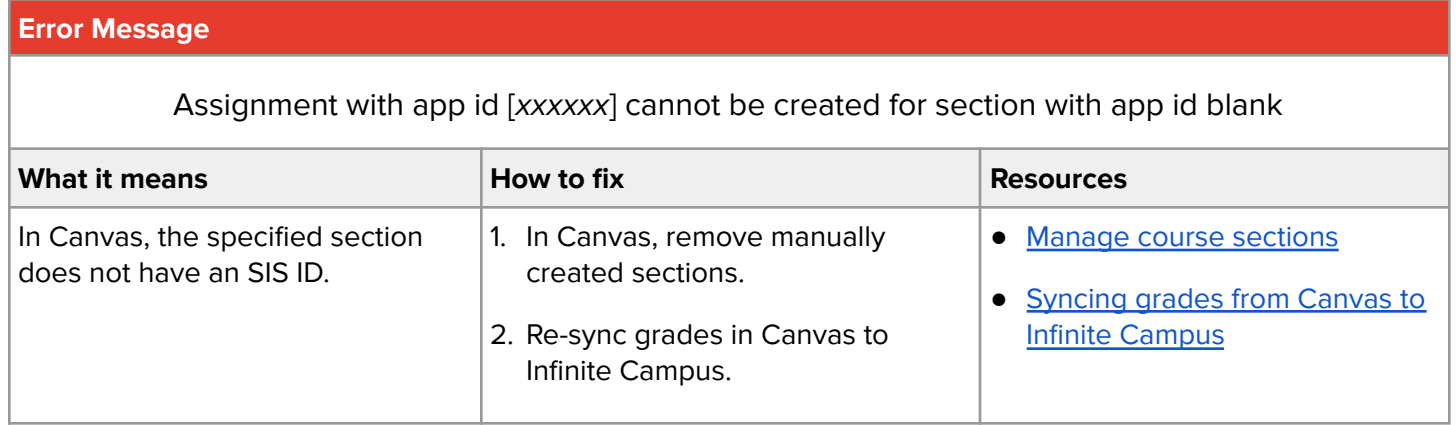

## **Assignment Scores Export Error**

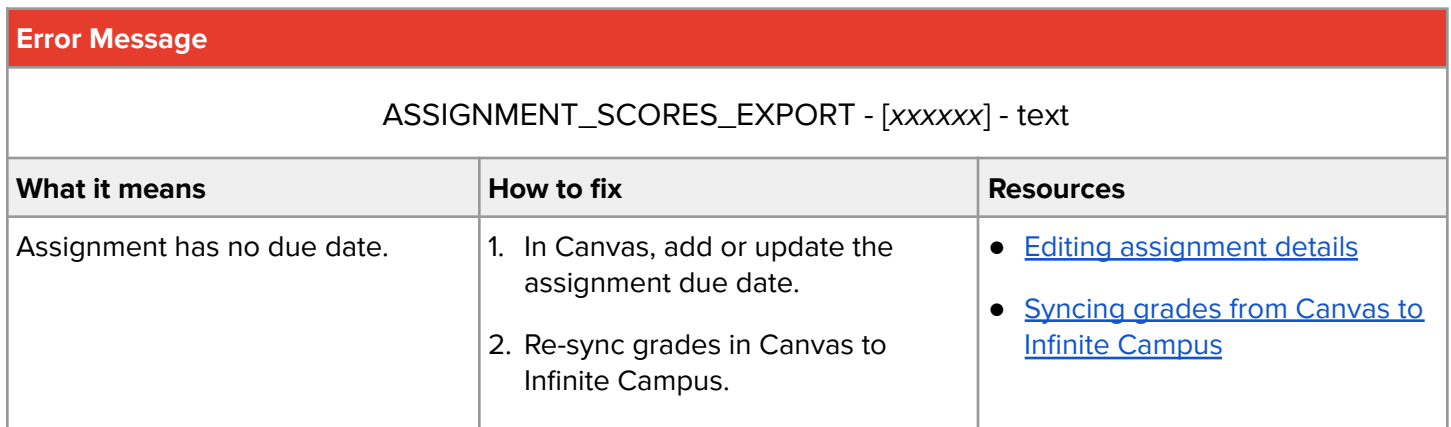

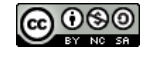

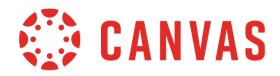

## **Assignment Scores Export-PUT for OneRoster Error**

#### **Error Message**

#### ASSIGNMENT\_SCORES\_EXPORT - 59a62ebe-7a3a-49cf-8a8e-bc563adba188 - PUT for ONEROSTER: Result[result/results] for "[xxxxxxx]" failed with HTTP Status: 401 with: [{"codeMajor":"FAILURE","severity":"ERROR","codeMinor":"UNAUTHORIZED","description": "User not authorized."}]

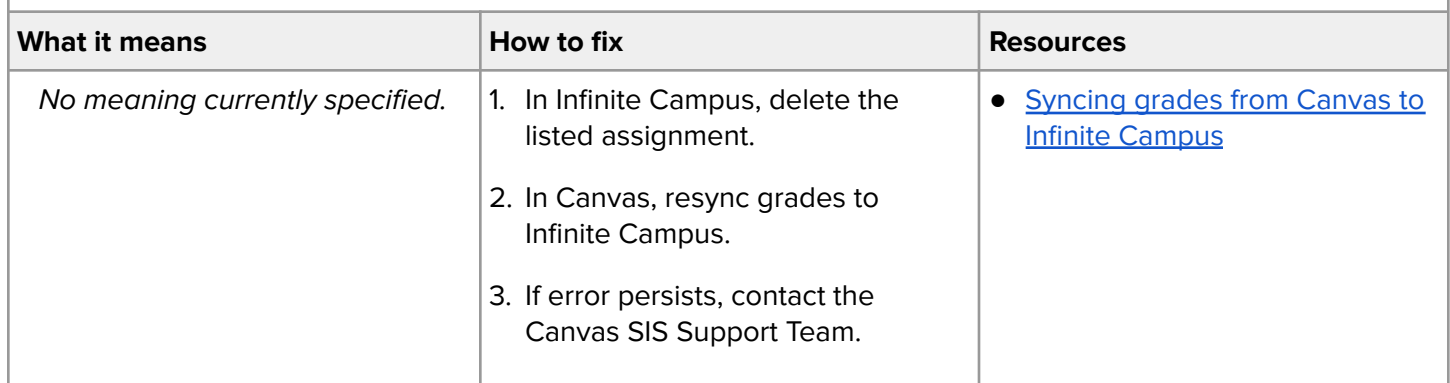

## **Could Not Determine Class or Grading Period Error**

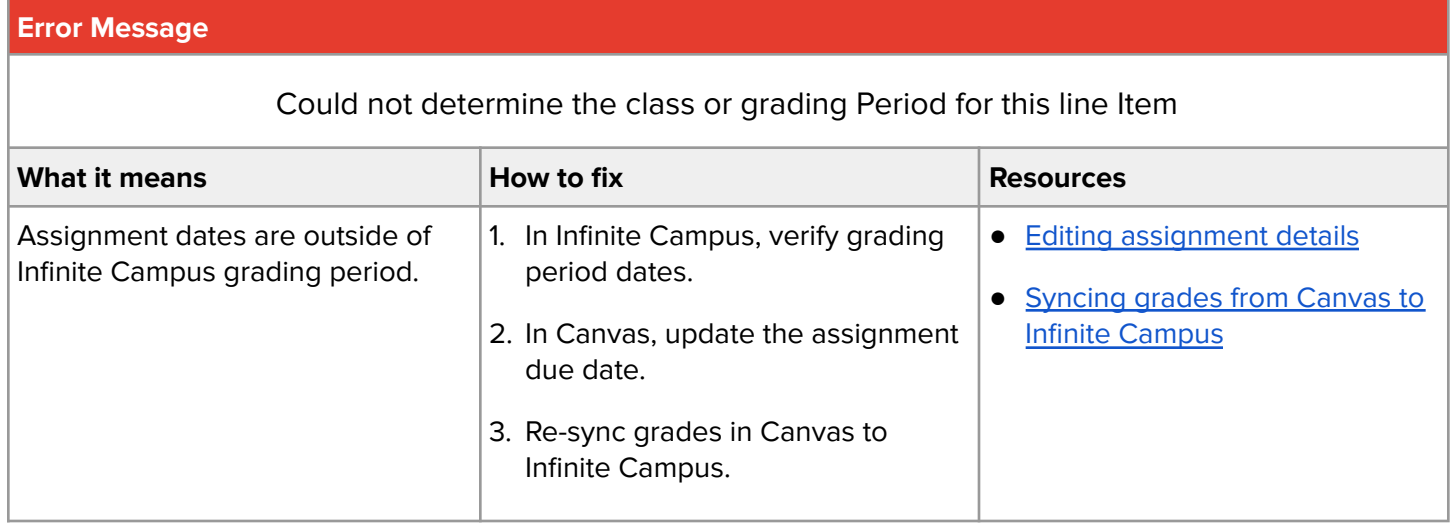

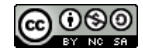

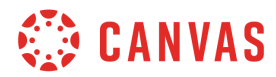

## **Exchange Error**

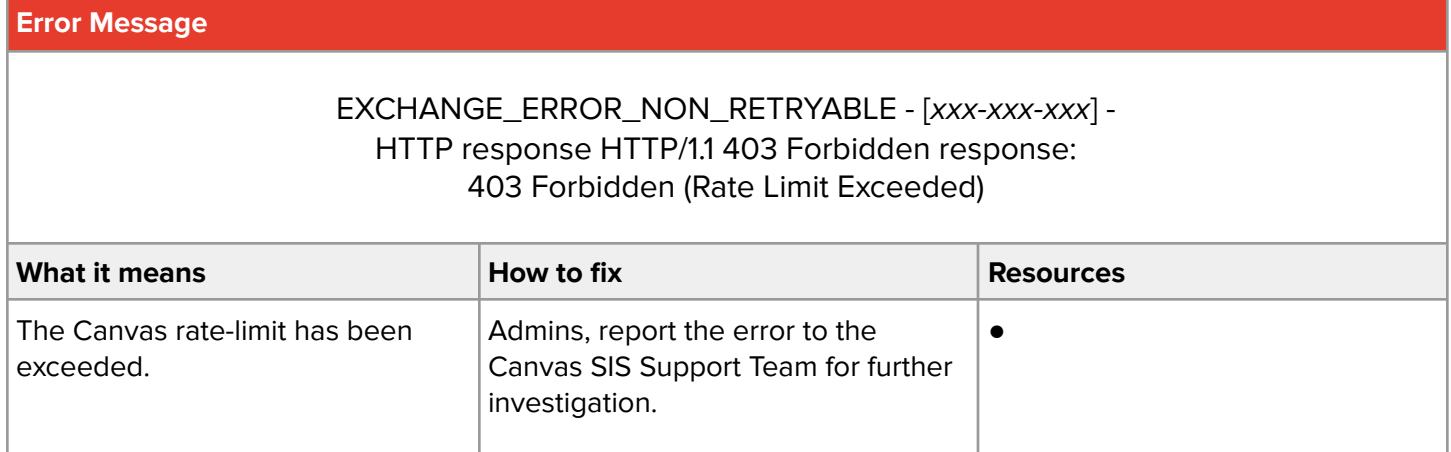

## **Kimono Job Error**

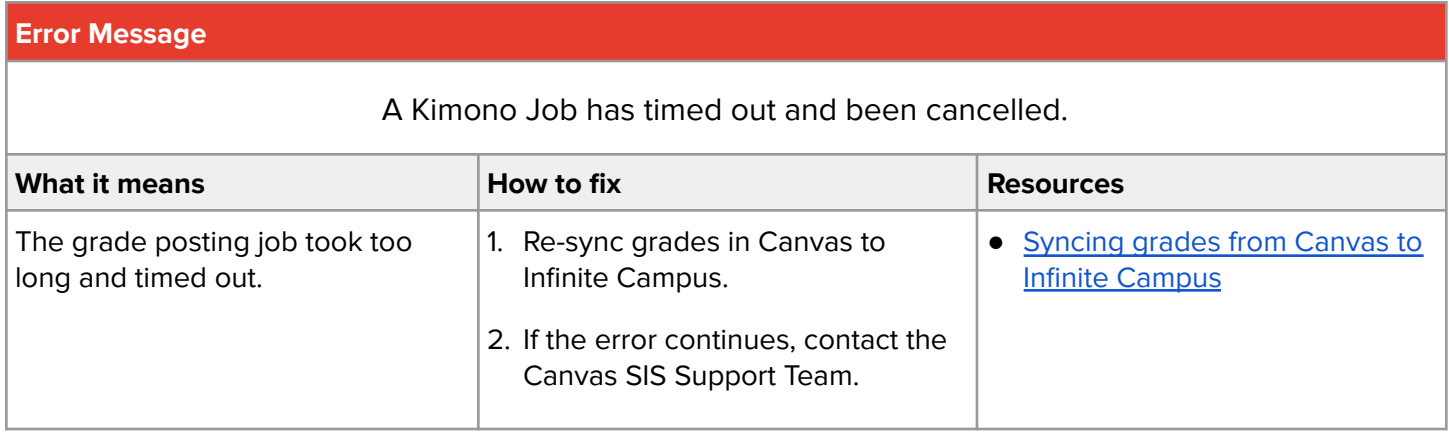

© Canvas 2021 | guides.canvaslms.com | updated 2021-03-25 | Page 3

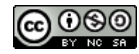

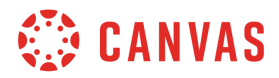

## **PUT for OneRoster Error**

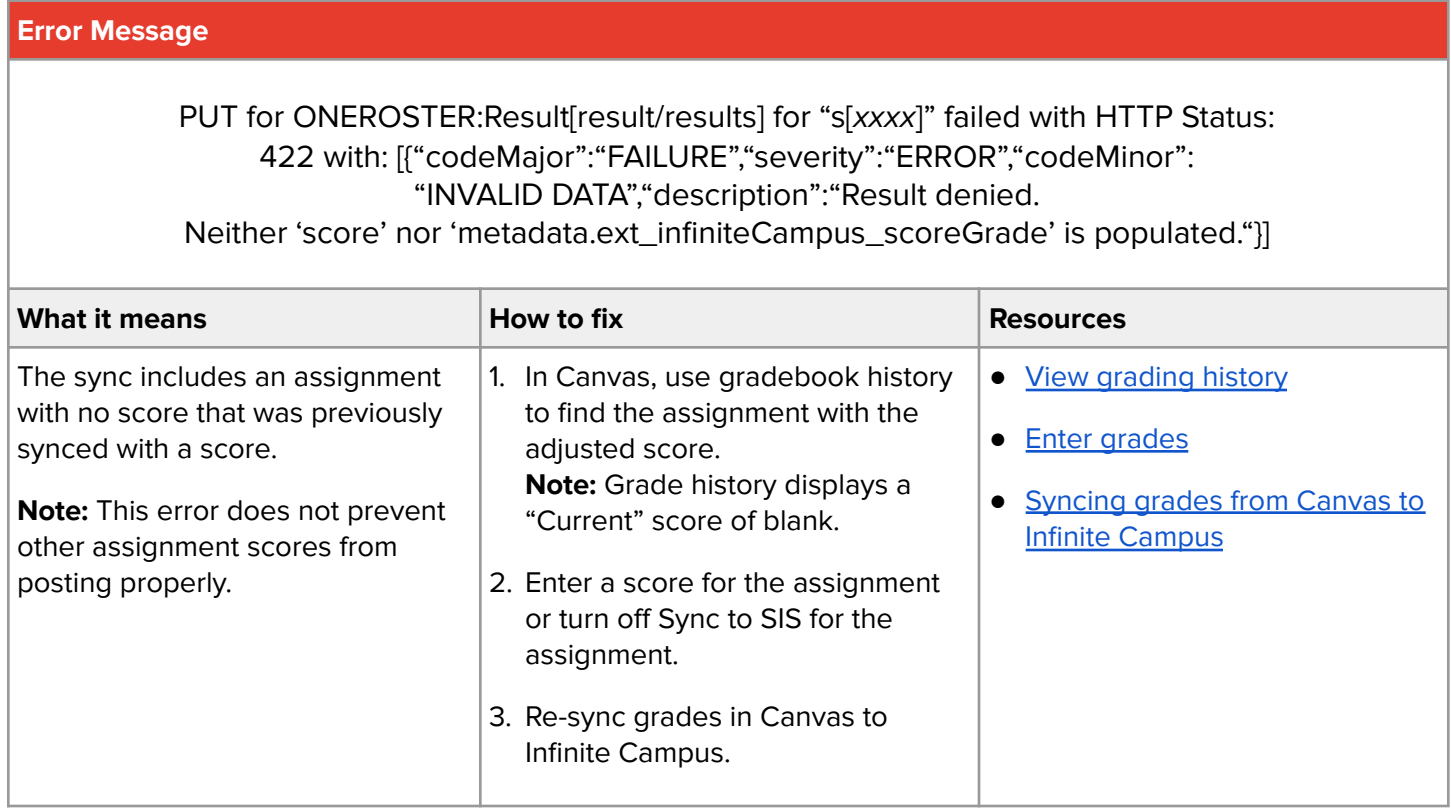

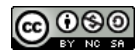

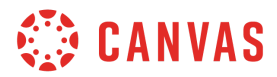

## **Unable to Process Score**

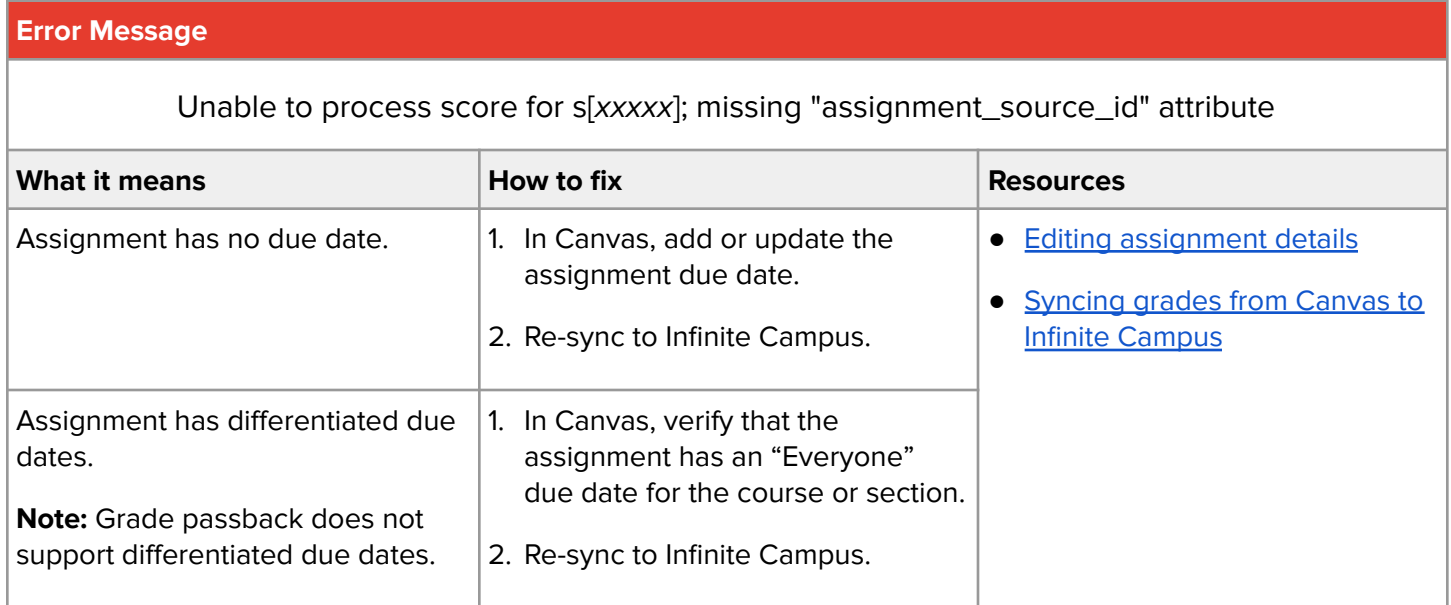

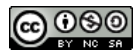